## **Summary**

- 1. Login and access PDO.
- 2. Steps to withdraw from a course

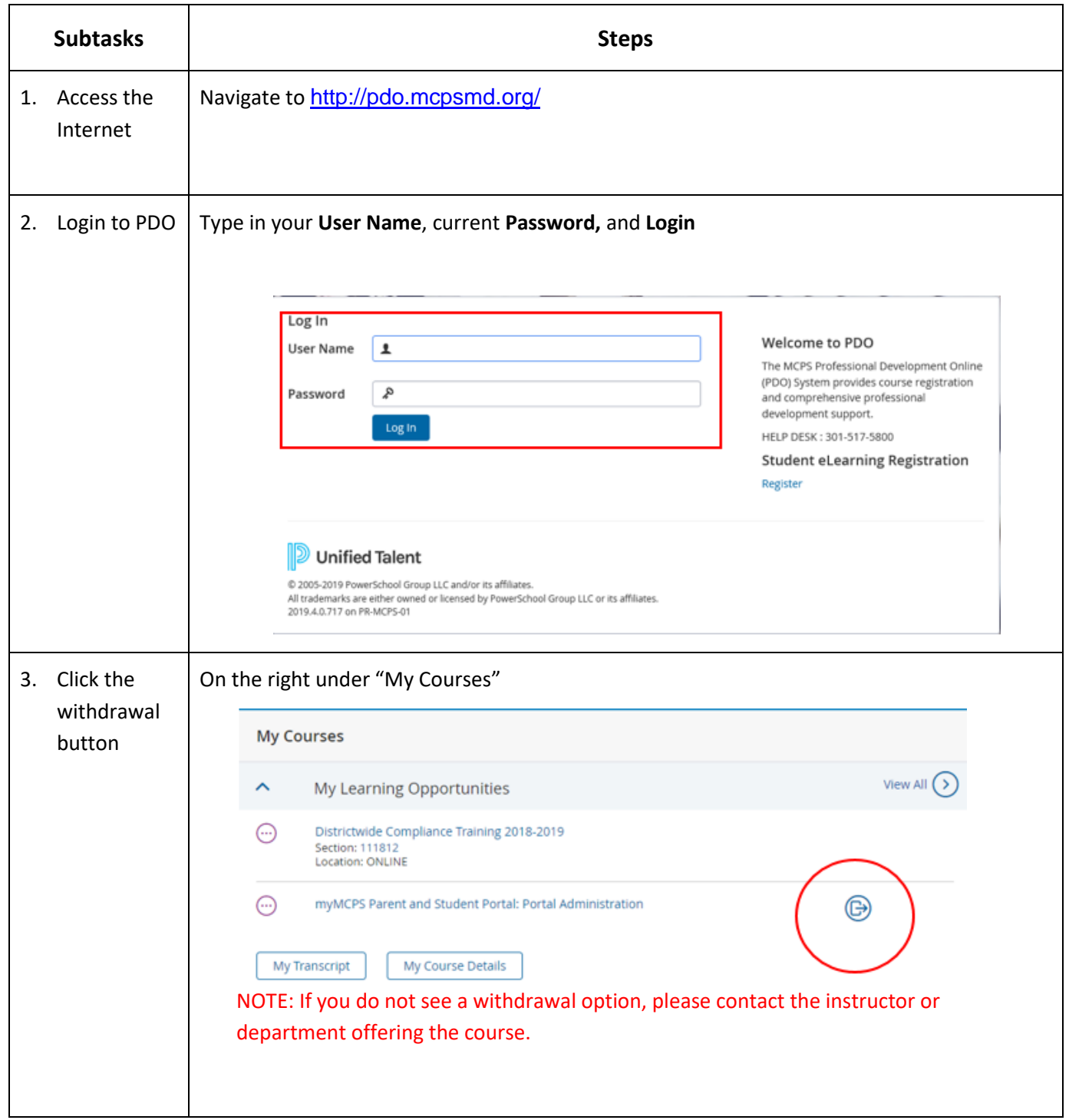

## How to Withdraw From a Course in PDO

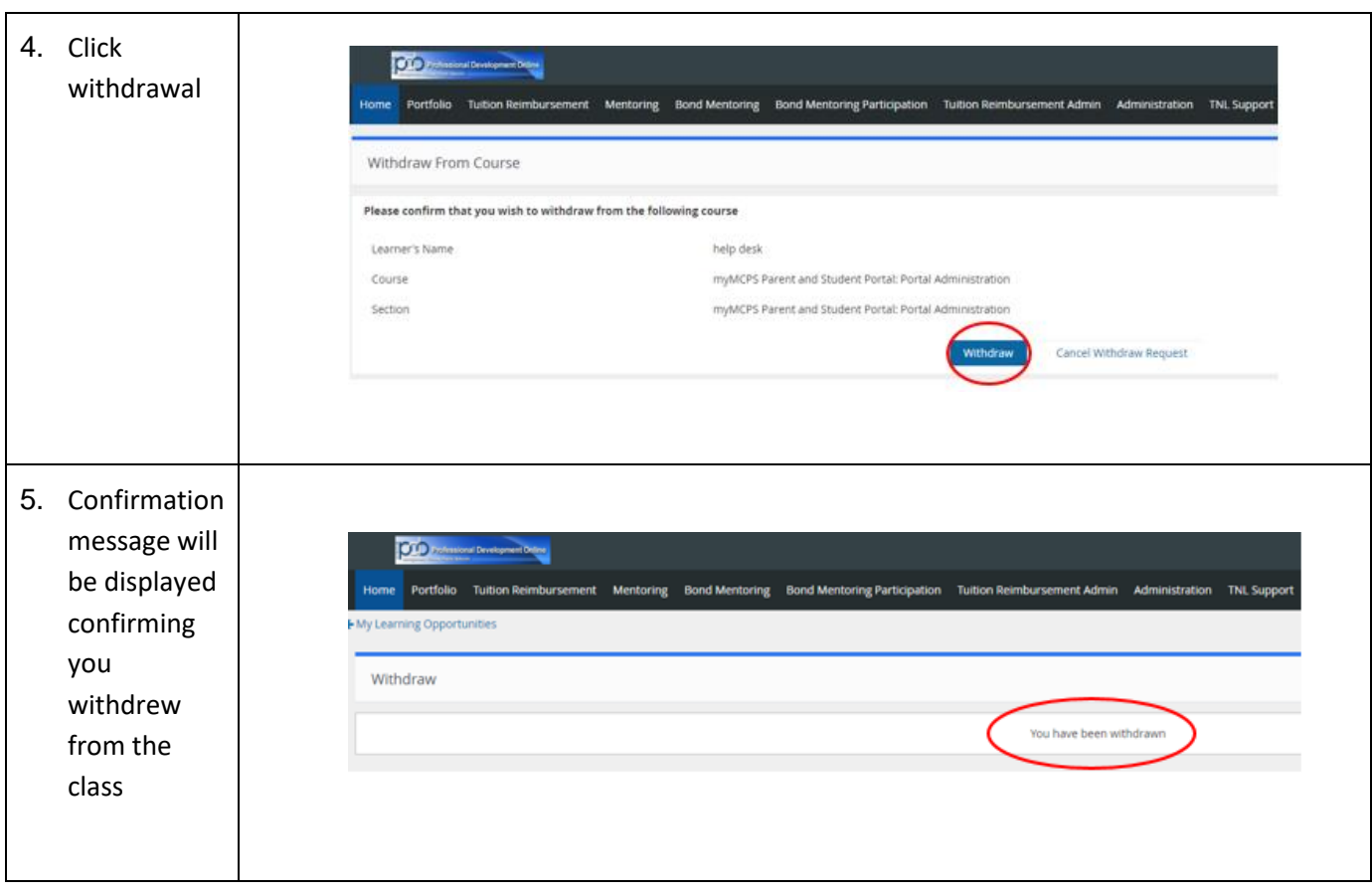